## Package 'kantorovich'

April 23, 2024

<span id="page-0-0"></span>Type Package Title Kantorovich Distance Between Probability Measures Version 3.2.0 Date 2024-04-23 Author Stéphane Laurent Maintainer Stéphane Laurent <laurent\_step@outlook.fr> Description Computes the Kantorovich distance between two probability measures on a finite set. The Kantorovich distance is also known as the Monge-Kantorovich distance or the first Wasserstein distance. License GPL-3 URL <https://github.com/stla/kantorovich> BugReports <https://github.com/stla/kantorovich/issues> **Depends** R  $(>= 4.0.0)$ Imports CVXR, gmp, lpSolve, methods, rcdd, Rglpk, slam, utils, ompr, ompr.roi, ROI.plugin.glpk **Suggests** knitr, rmarkdown, test that  $(>= 3.0.0)$ VignetteBuilder knitr Encoding UTF-8 RoxygenNote 7.3.1 SystemRequirements GMP (https://gmplib.org/) NeedsCompilation no

Repository CRAN

Date/Publication 2024-04-23 07:40:06 UTC

## R topics documented:

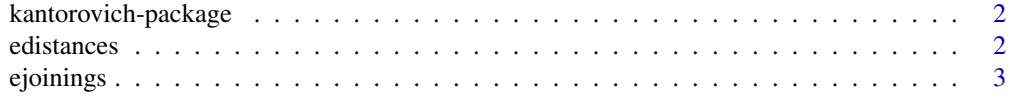

#### <span id="page-1-0"></span>2 edistances and the contract of the contract of the contract of the contract of the contract of the contract of the contract of the contract of the contract of the contract of the contract of the contract of the contract

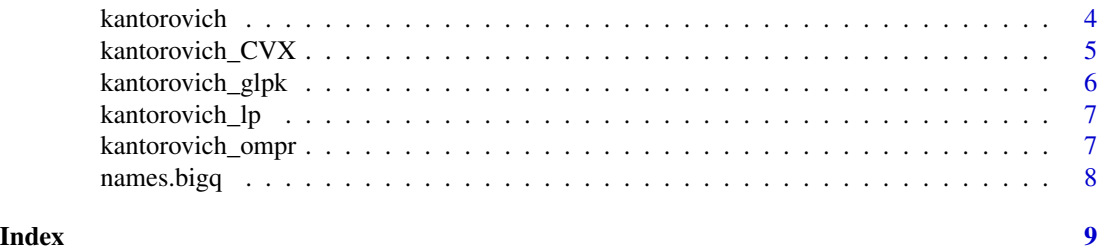

kantorovich-package *Kantorovich Distance Between Probability Measures*

#### Description

Computes the Kantorovich distance between two probability measures on a finite set, also known as the earth mover's distance. The Kantorovich distance is not a "unique" distance: it is defined by a given distance on the two finite sets (generally equal). Note that the default distance is the 0-1 distance and with this choice the Kantorovich computation is totally useless (see the vignette). Computing the Kantoroich distance is a linear programming problem, and several methods are provided in the package. In particular there is an exact method available when the probability weights are rational numbers and when the distances are rational numbers as well. A benchmark suggests that the faster methods are those using the 'CVXR' package.

To learn more, start with the vignettes: browseVignettes(package="kantorovich").

If you encounter a bug, or if you have a suggestion to improve the package, please file an issue on the Github repo <https://github.com/stla/kantorovich>.

#### Details

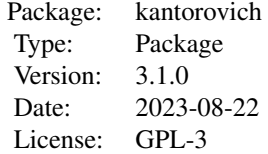

#### Author(s)

Stéphane Laurent

edistances *Extremal distances*

#### <span id="page-2-0"></span>ejoinings 3

### Description

Compute the distances at the extreme joinings.

#### Usage

```
edistances(mu, nu, dist = NULL, ...)
```
#### Arguments

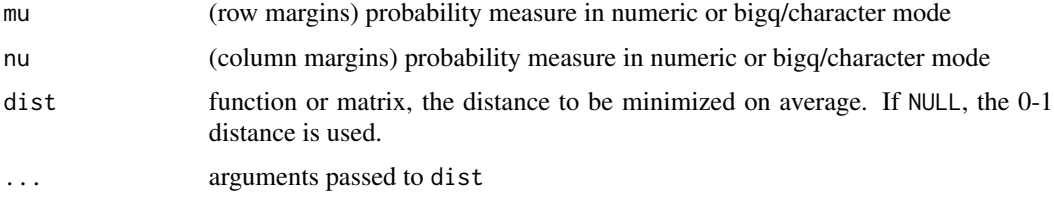

#### Value

A list with two components: the extreme joinings in a list and the distances in a vector.

#### Note

This function, called by [kantorovich](#page-3-1), is rather for internal purpose.

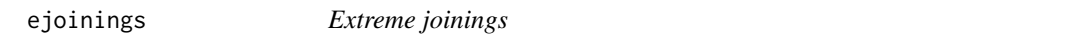

#### Description

Return extreme joinings between mu and nu.

#### Usage

ejoinings(mu, nu, zeros = FALSE)

#### Arguments

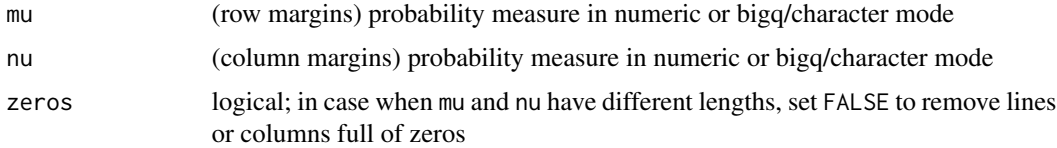

#### Value

A list containing the extreme joinings (matrices).

#### <span id="page-3-0"></span>Examples

```
mu <- nu <- c(0.5, 0.5)
ejoinings(mu, nu)
# use exact arithmetic
library(gmp)
mu <- nu <- as.bigq(c(0.5,0.5))
ejoinings(mu, nu)
# different lengths example
mu <- setNames(as.bigq(c(1,2,4), 7), c("a", "b", "c"))
nu <- setNames(as.bigq(c(3,1), 4), c("b", "c"))
ejoinings(mu, nu)
```
<span id="page-3-1"></span>kantorovich *Kantorovich distance*

#### Description

Compute the Kantorovich distance between two probability measures on a finite set.

#### Usage

```
kantorovich(mu, nu, dist = NULL, details = FALSE, ...)
```
#### Arguments

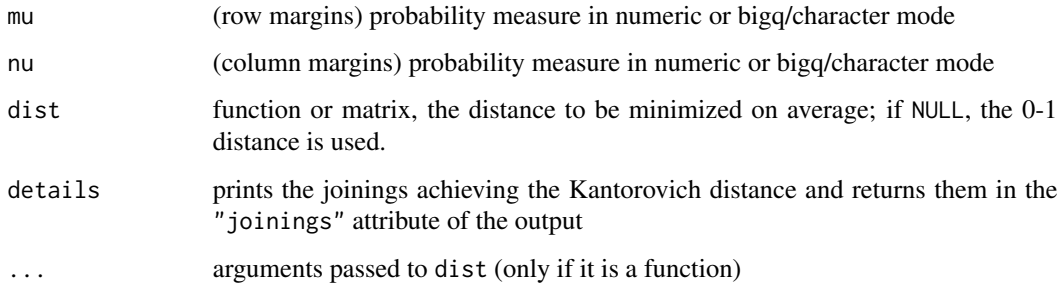

#### Details

The function firstly computes all the extreme joinings of mu and nu, then evaluates the average distance for each of them, and then returns the minimal one.

#### Value

The Kantorovich distance between mu and nu.

### <span id="page-4-0"></span>kantorovich\_CVX 5

#### Examples

```
mu <- c(1/7, 2/7, 4/7)
nu <- c(1/4, 1/4, 1/2)
kantorovich(mu, nu)
library(gmp)
mu \leftarrow as.bigq(c(1,2,4), 7)nu <- as.bigq(c(1,1,1), c(4,4,2))
kantorovich(mu, nu)
mu <- c("1/7", "2/7", "4/7")
nu <- c("1/4", "1/4", "1/2")
kantorovich(mu, nu, details=TRUE)
```
kantorovich\_CVX *Computes Kantorovich distance with CVX*

#### Description

Kantorovich distance using the CVXR package

#### Usage

```
kantorovich_CVX(
  mu,
  nu,
  dist,
  solution = FALSE,
  stop_if_fail = TRUE,
  solver = "ECOS",
  ...
\mathcal{L}
```
#### Arguments

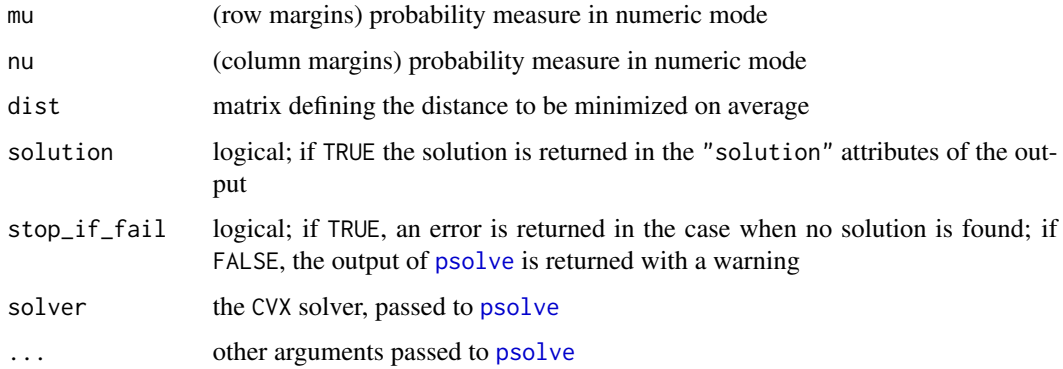

#### Examples

```
x \leftarrow c(1.5, 2, -3)mu <- c(1/7, 2/7, 4/7)
y \leq -c(4, 3.5, 0, -2)nu <- c(1/4, 1/4, 1/4, 1/4)
M \leftarrow outer(x, y, FUN = function(x, y) abs(x - y))kantorovich_CVX(mu, nu, dist = M)
```
kantorovich\_glpk *Computes Kantorovich distance with GLPK*

#### Description

Kantorovich distance using the Rglpk package

#### Usage

```
kantorovich_glpk(mu, nu, dist, solution = FALSE, stop_if_fail = TRUE, ...)
```
#### Arguments

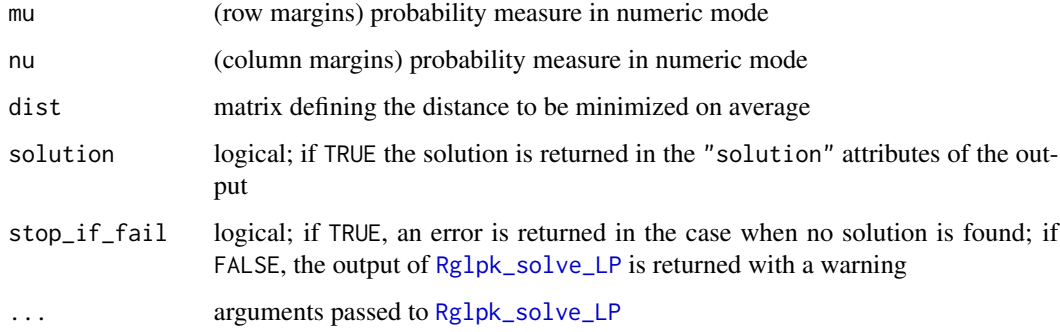

#### Examples

 $x \leftarrow c(1.5, 2, -3)$ mu <- c(1/7, 2/7, 4/7)  $y \leq -c(4, 3.5, 0, -2)$ nu <- c(1/4, 1/4, 1/4, 1/4)  $M \leftarrow outer(x, y, FUN = function(x, y) abs(x - y))$ kantorovich\_glpk(mu, nu, dist = M)

<span id="page-5-0"></span>

<span id="page-6-0"></span>

### Description

Kantorovich distance using the lpSolve package

#### Usage

```
kantorovich_lp(mu, nu, dist, solution = FALSE, lp.object = FALSE, ...)
```
#### Arguments

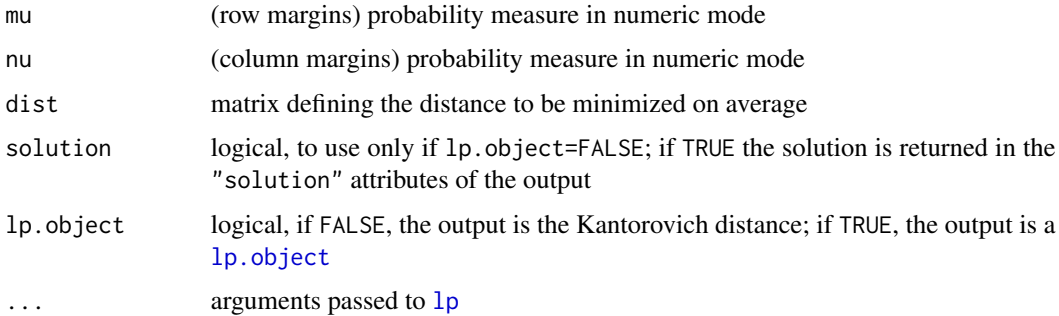

#### Examples

```
x \leftarrow c(1.5, 2, -3)mu <- c(1/7, 2/7, 4/7)
y \leftarrow c(4, 3.5, 0, -2)nu <- c(1/4, 1/4, 1/4, 1/4)
M \leftarrow outer(x, y, FUN = function(x, y) abs(x - y))kantorovich_lp(mu, nu, dist = M)
```
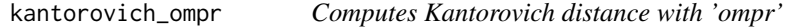

#### Description

Kantorovich distance using the ompr package

#### Usage

```
kantorovich_ompr(mu, nu, dist, solution = FALSE, stop_if_fail = TRUE)
```
#### <span id="page-7-0"></span>Arguments

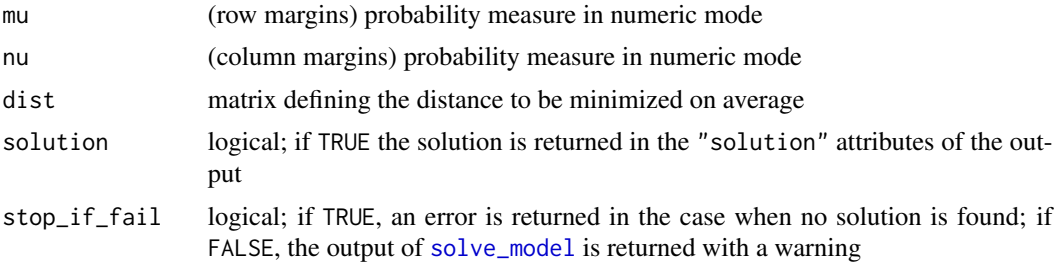

#### Note

The glpk solver is the one used to solve the problem.

#### Examples

```
x \leftarrow c(1.5, 2, -3)mu <- c(1/7, 2/7, 4/7)
y \leq c(-4, 3.5, 0)nu <- c(1/4, 1/4, 1/2)
M \leftarrow outer(x, y, FUN = function(x, y) abs(x - y))kantorovich_ompr(mu, nu, dist = M)
```
names.bigq *Names for bigq vectors*

#### Description

Names for bigq vectors

#### Usage

## S3 method for class 'bigq' names(x)

#### Arguments

x a bigq vector

#### Value

the names of x

# <span id="page-8-0"></span>Index

edistances, [2](#page-1-0) ejoinings, [3](#page-2-0) kantorovich, *[3](#page-2-0)*, [4](#page-3-0) kantorovich-package, [2](#page-1-0) kantorovich\_CVX, [5](#page-4-0) kantorovich\_glpk, [6](#page-5-0) kantorovich\_lp, [7](#page-6-0) kantorovich\_ompr, [7](#page-6-0) lp, *[7](#page-6-0)* lp.object, *[7](#page-6-0)* names.bigq, [8](#page-7-0)

psolve, *[5](#page-4-0)*

Rglpk\_solve\_LP, *[6](#page-5-0)*

solve\_model, *[8](#page-7-0)*